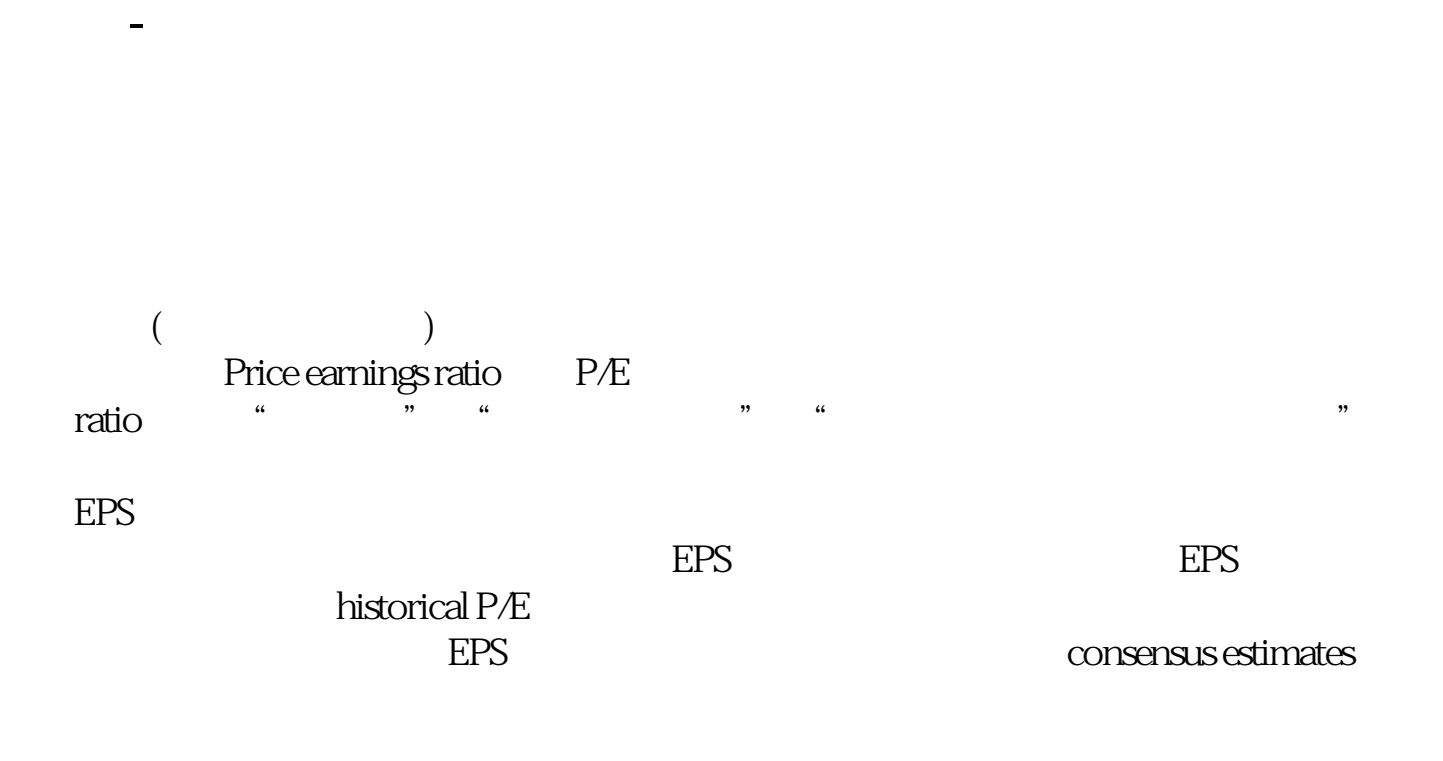

**如何找创业板细分行业平均市盈率—怎么看行业平均市盈**

 $&$ lt p&gt &lt strong&gt  $12$  $&$ lt /strong&gt  $&$ lt  $/$ p $&$ gt  $\&$ nbsp &nbsp &lt p&gt  $\overline{8}$ strong&gt & nbsp; &lt /strong&gt &lt  $/$ p $&$ gt  $\&$ nbsp &nbsp  $&$ lt p&gt &lt strong&gt  $\div$  6  $\&$  nbsp &lt /strong&gt

```
8t/p&gt
&nbsp
&nbsp
&lt
p&gt
&lt
strong&gt
&
nbsp;
&lt
/strong&gt
&lt
/p&gt
&nbsp
&nbsp
&lt
p&gt
&lt
strong&gt
&lt
a&nbsp<br>href="*
        href="*://wenwen.soso*/z/urlalertpage.e?sp=s*%3a%2f%2fbaike.baidu*%2fview%2f287.ht
m%3ffr%3dala0_1_1" 
target="_blank"&gt
*://baike.baidu*/view/287.htm?fr=ala0_1_1<
/a&gt
&lt
/strong&gt
&lt
/p&gt
```
 $\mathsf{sum}$   $\mathsf{sum}$   $\mathsf{sum}$  $($  \* )

 $\overline{0}$ 

**五、怎么看一个板块的平均市盈率?**

 $R = \frac{R}{\sqrt{R}} = \frac{R}{\sqrt{R}} = \frac{R}{\sqrt{R$ 

## **????**

有各行业的平均市盈率.

[??????????????????.pdf](/neirong/TCPDF/examples/output.php?c=/author/35921253.html&n=如何找创业板细分行业平均市盈率.pdf) [????????????](/chapter/7979.html) [?a????????????](/author/8119.html) [?????st??????](/book/8761.html) [??????????????????.doc](/neirong/TCPDF/examples/output.php?c=/author/35921253.html&n=如何找创业板细分行业平均市盈率.doc) [????????????????????????...](https://www.baidu.com/s?wd=%E5%A6%82%E4%BD%95%E6%89%BE%E5%88%9B%E4%B8%9A%E6%9D%BF%E7%BB%86%E5%88%86%E8%A1%8C%E4%B8%9A%E5%B9%B3%E5%9D%87%E5%B8%82%E7%9B%88%E7%8E%87)

????????????????????????????? <https://www.gupiaozhishiba.com/author/35921253.html>